## **Algorithmus Wendepunktbestimmung** (1. Variante)

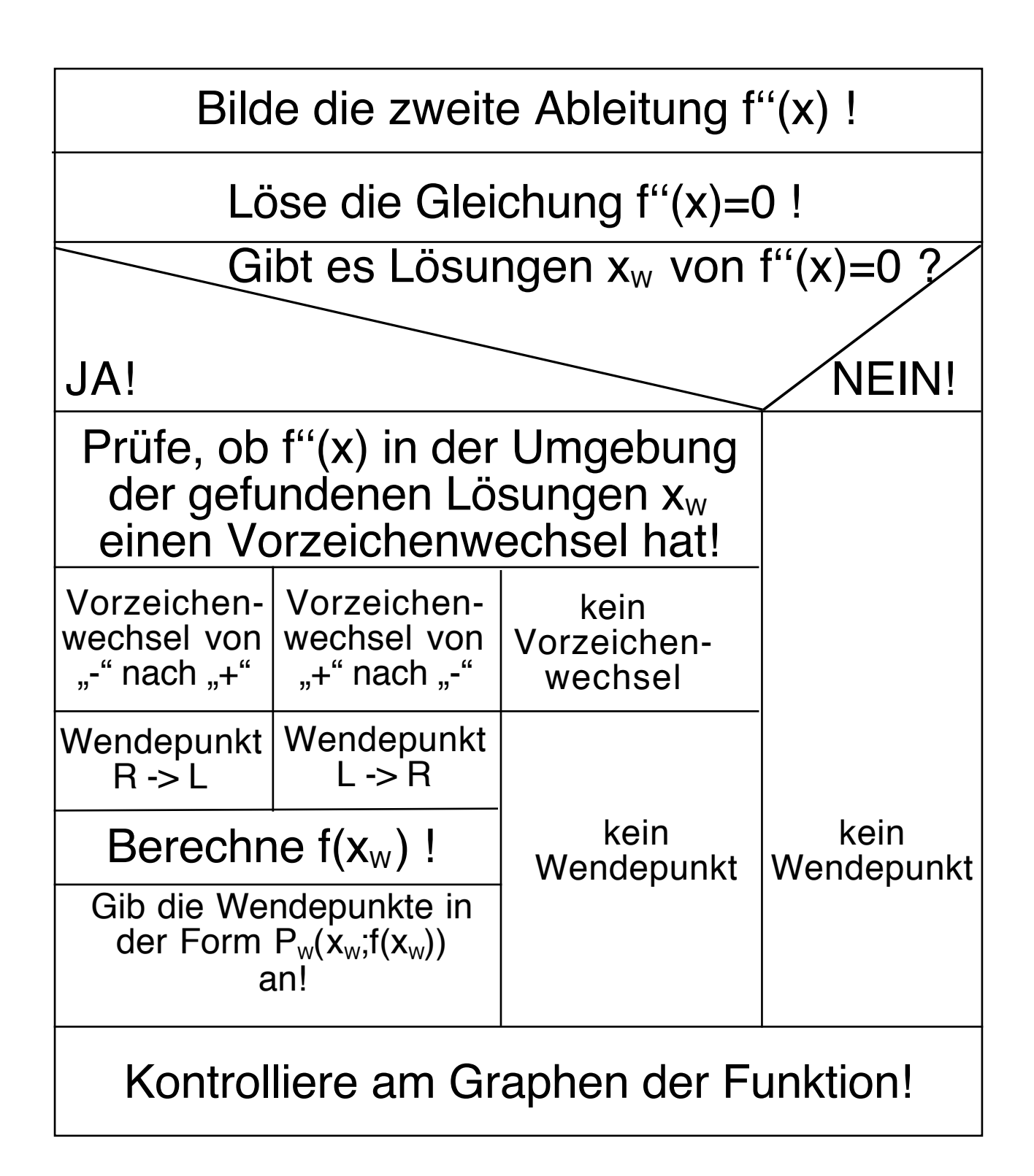

## **Algorithmus Wendepunktbestimmung** (2. Variante)

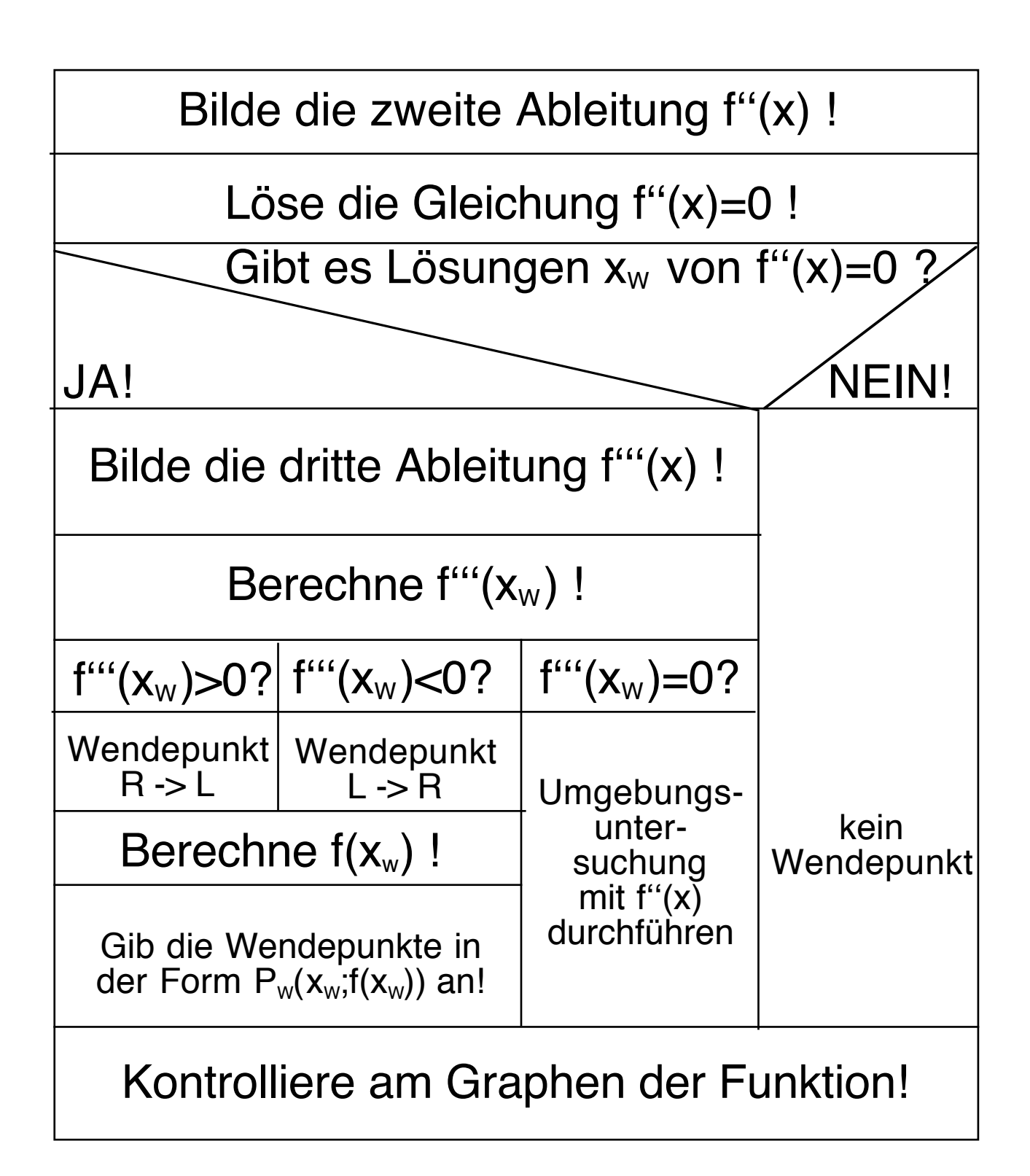